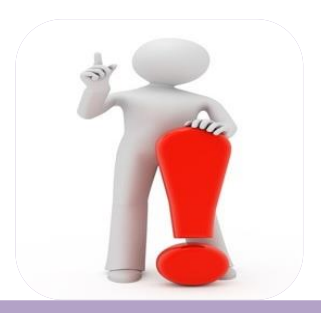

**Для получения доступа к некоторым услугам и сервисам, предоставляемым через приложение, необходимо иметь подтвержденную учетную запись на Едином портале государственных и муниципальных услуг (gosuslugi.ru) в Единой системе идентификации и аутентификации (ЕСИА). Если Вы уже зарегистрированы на Портале, используйте Ваши логин и пароль.**

**Для установки мобильного приложения «ПФР электронные сервисы» необходимо посетить магазин приложений Android «Play Маркет» и с помощью поиска найти «ПФР Электронные сервисы».**

**Специалисты Вашего территориального органа ПФР ответят на Ваши**

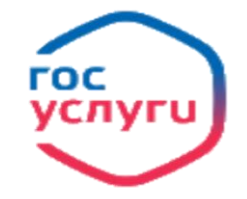

Зарегистрируйтесь **Ha gosuslugi.ru** и получайте госуслуги без очередей и сложностей

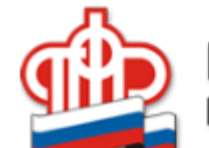

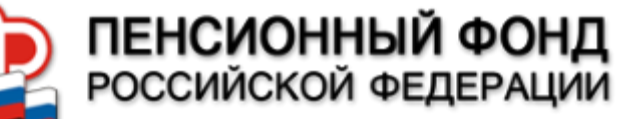

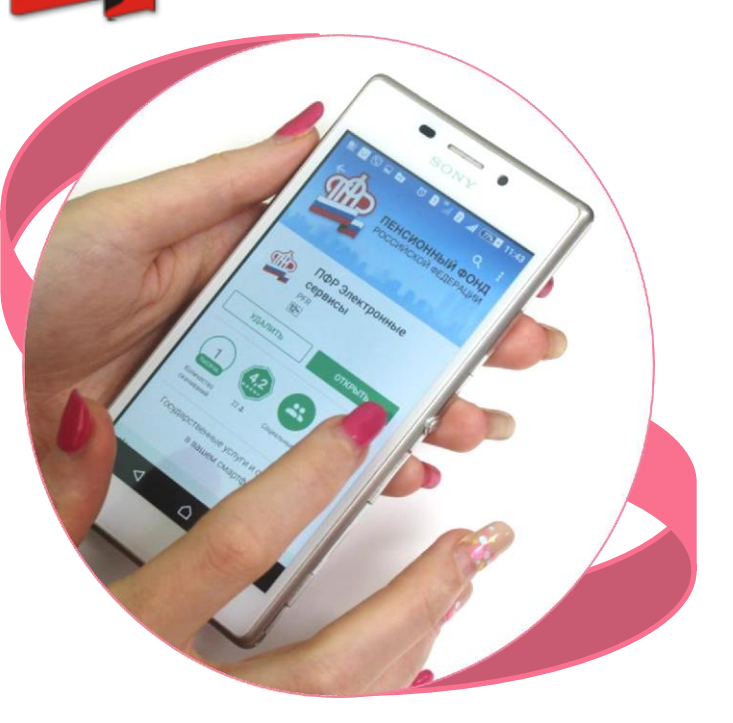

**вопросы** *Государственные услуги и сервисы ПФР в вашем телефоне!*

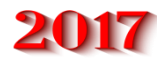

Получить информацию о состоянии своего лицевого счета в ПФР, проверить, перечислил ли работодатель страховые взносы, а также записаться на приём и заказать нужные документы стало ещё проще. **Теперь государственные услуги и сервисы ПФР доступны в вашем смартфоне!** 

## **С помощью приложения ПФР Электронные сервисы Вы можете**

**С регистрацией на Едином портале государственных и муниципальных услуг** получить сведения:

 о состоянии индивидуального лицевого счета в ПФР;

 о назначенной пенсии и социальных выплатах;

 о размере (остатке) средств материнского (семейного) капитала;

об истории своих обращений в ПФР;

 о местах работы, начисленных пенсионных баллах и трудовом стаже;

 о варианте пенсионного обеспечения в системе обязательного страхования;

 о страховщике по формированию пенсионных накоплений в системе обязательного страхования;

 о сумме средств пенсионных накоплений с учетом результата их инвестирования.

**Без регистрации на Едином портале государственных и муниципальных услуг**

можно:

 найти ближайшую клиентскую службу ПФР;

 записаться на прием в территориальный орган ПФР;

 заказать необходимые документы и справки;

 направить обращение в онлайн-приёмную ПФР.

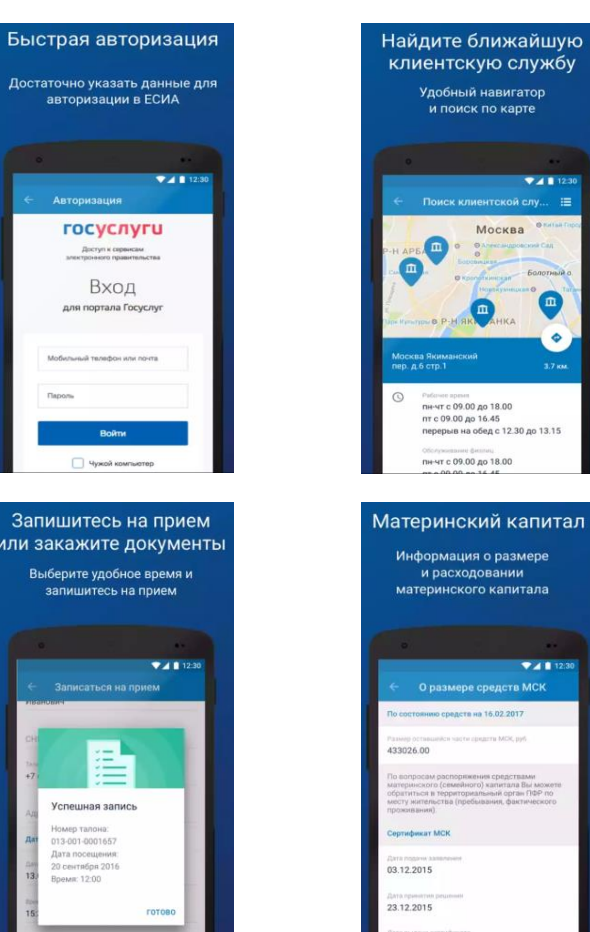

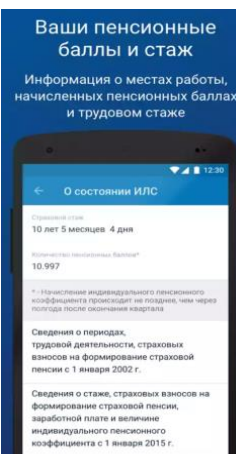

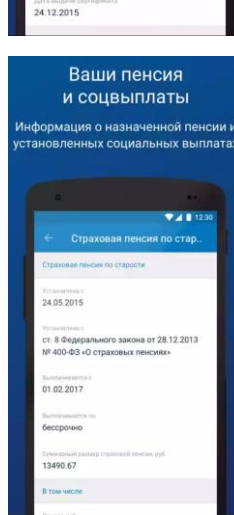

 $24112$ 

 $24112$ 

Москва

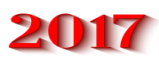